**КОМПАНИЯ** 

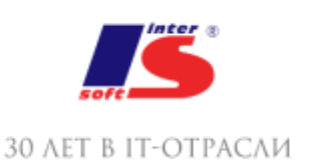

# 1. СТРУКТУРА КУРСА

# 2. ЗНАКОМСТВО С ПРОГРАММОЙ

- Версия программы
- Запуск программы
- Начальная настройка программы
- Окно программы
- Объекты программы (справочная информация)
- Основные действия, выполняемые пользователем

#### 3. НАЧАЛЬНОЕ ЗАПОЛНЕНИЕ ИНФОРМАЦИОННОЙ БАЗЫ

- Настройка программы
- Настройка начислений и удержаний
- Классификаторы
- Норма рабочего времени (производственный календарь и графики работы)

## 4. СТРУКТУРА ОРГАНИЗАЦИИ. ШТАТНОЕ РАСПИСАНИЕ

- Справочник "Подразделения"
- Справочник "Должности"
- Штатное расписание

#### 5. СВЕДЕНИЯ О СОТРУДНИКАХ ОРГАНИЗАЦИИ

- Способы создания нового сотрудника. Оформление приема на работу на каждого сотрудника
- Прием на работу списком
- Особенности документов по приемам на работу
- Работа со списком сотрудников
- Настройка списка лиц, ответственных за подписи документов
- Карточка физического лица и карточка сотрудника
- Личные данные сотрудников
- Кадровые отчеты
- Работа пользователя с кадровыми правами

#### 6. ПЕРЕВОДЫ И УВОЛЬНЕНИЯ

- Документы "Кадровый перевод" и "Кадровый перевод списком"
- Документ "Перемещение в другое подразделение"
- Документ "Изменение графика работы списком"
- Совмещение должностей и его отмена
- Приказ на доплату до среднего заработка и его отмена
- Плановый фонд оплаты труда. Совокупная тарифная ставка
- Самостоятельная работа № 3
- Документ "Увольнение" ("Увольнение списком")
- Документ-помощник "Перевод к другому работодателю"

# 7. ВЗАИМОДЕЙСТВИЕ КАДРОВОЙ И РАСЧЕТНОЙ СЛУЖБ ПРИ ВВОДЕ ОТДЕЛЬНЫХ ДОКУМЕНТОВ, СОДЕРЖАЩИХ РАСЧЕТ

### 8. УЧЕТ ВРЕМЕНИ

- Приказы на работы сверх нормы времени: в праздничные (выходные) дни и сверхурочно
- Работа с отпусками
- Больничный лист
- Отпуск по уходу за ребенком. Его изменения
- Отсутствия с сохранением среднего заработка
- Прочие отклонения
- Отчеты по оценке рабочего времени
- Самостоятельная работа № 4
- Премия
- Исправление
- Помощники пользователя

# 9. ВОИНСКИЙ УЧЕТ

## 10. САМОСТОЯТЕЛЬНАЯ РАБОТА №5

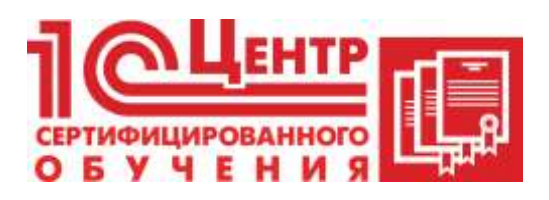

Учебный центр

Адрес: Краснодар, ул. Бабушкина , 252, 7 этаж

Телефон: +7 (861) 298-06-70 (доб. 4)

Email: cso@inter-soft.ru